## **St. Aidan's Catholic Academy**

Y11 CiDA

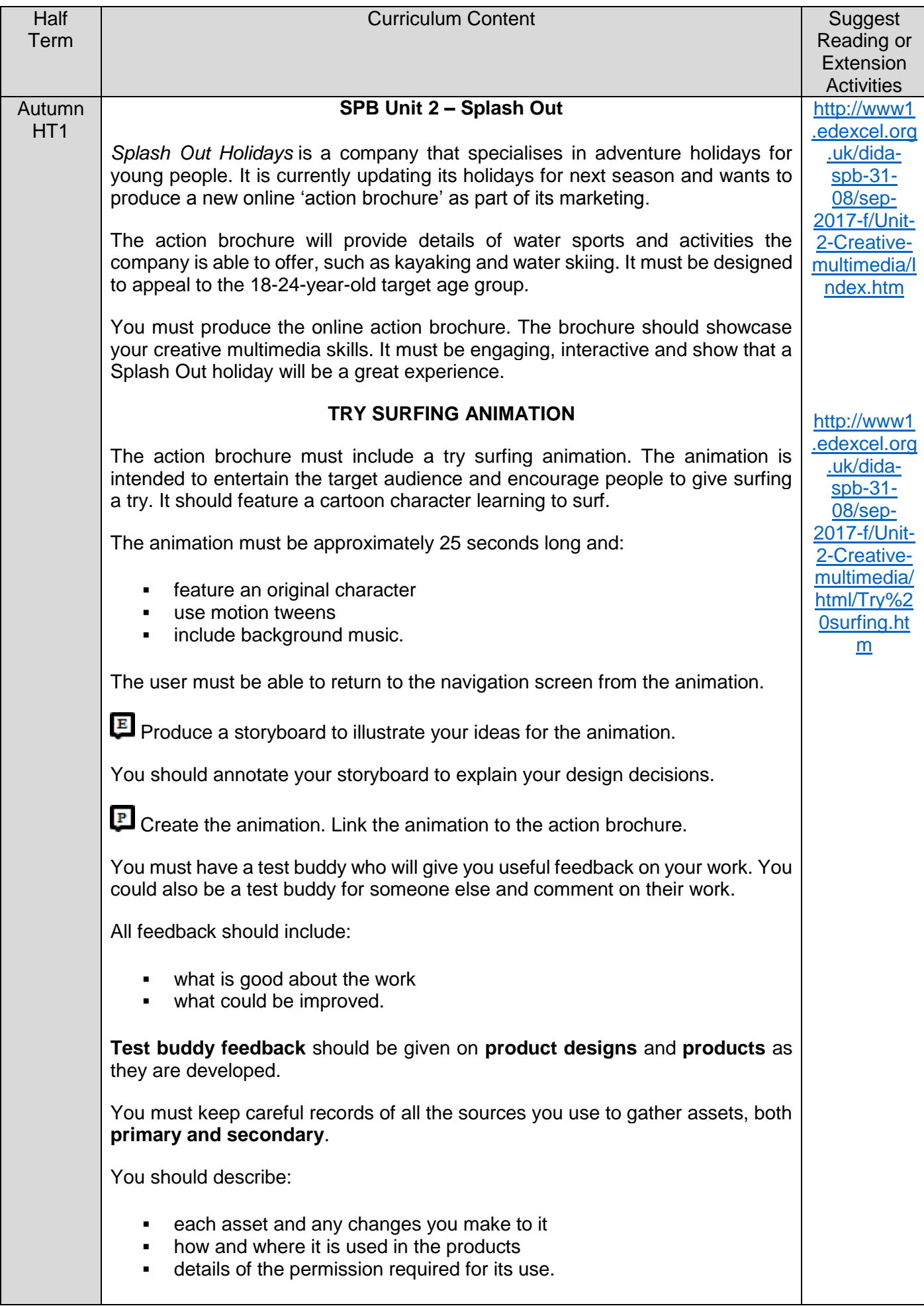

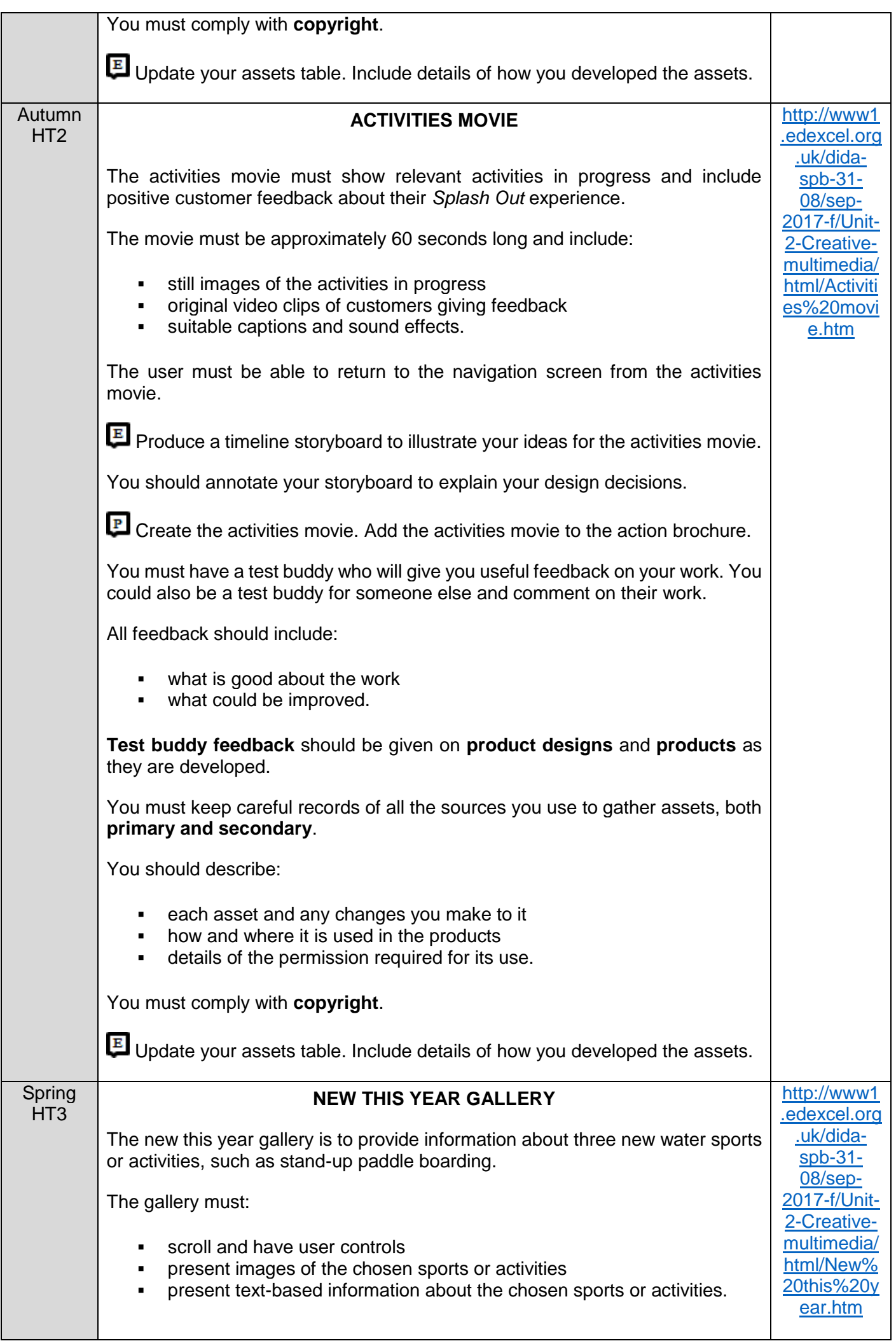

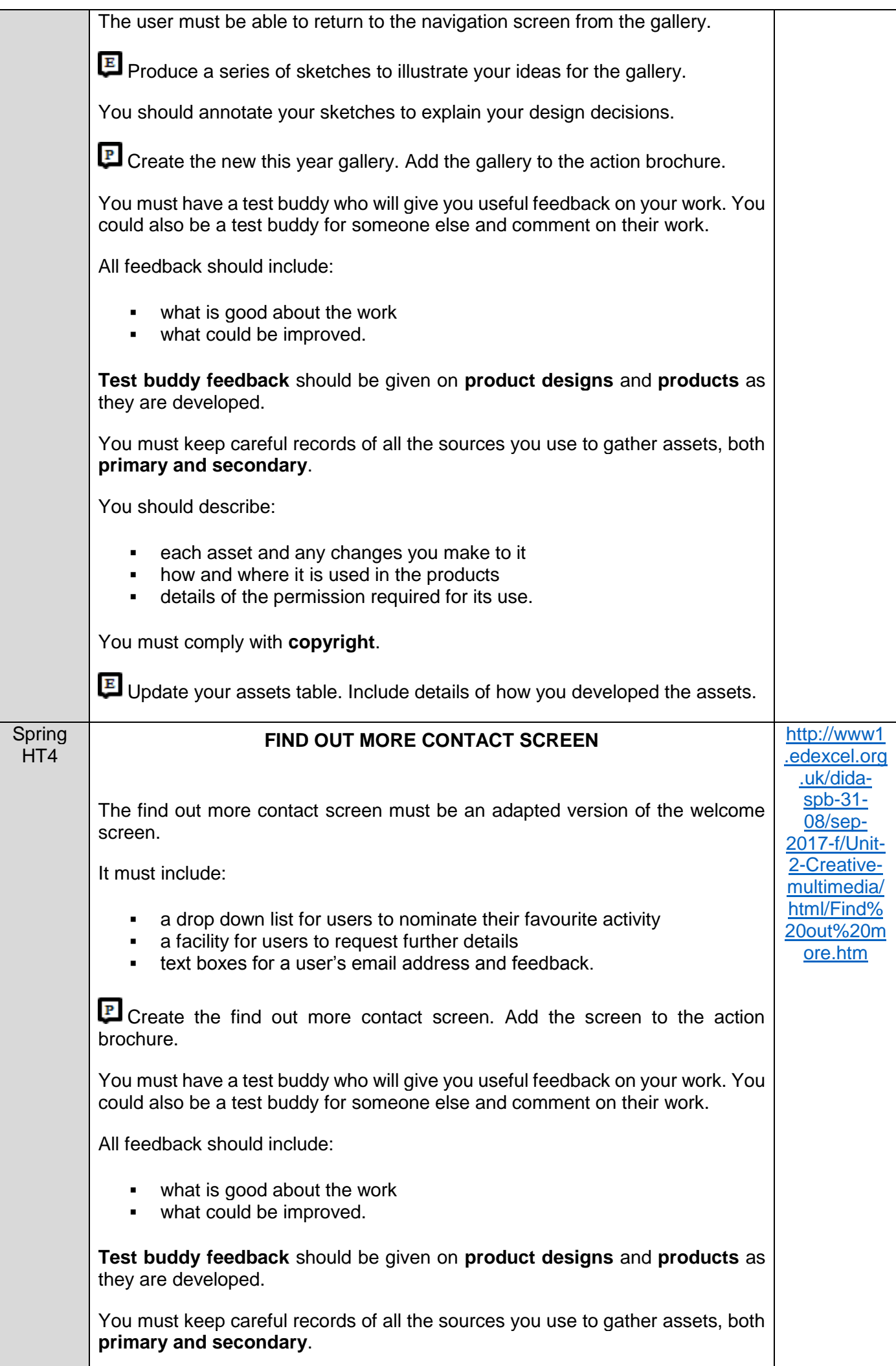

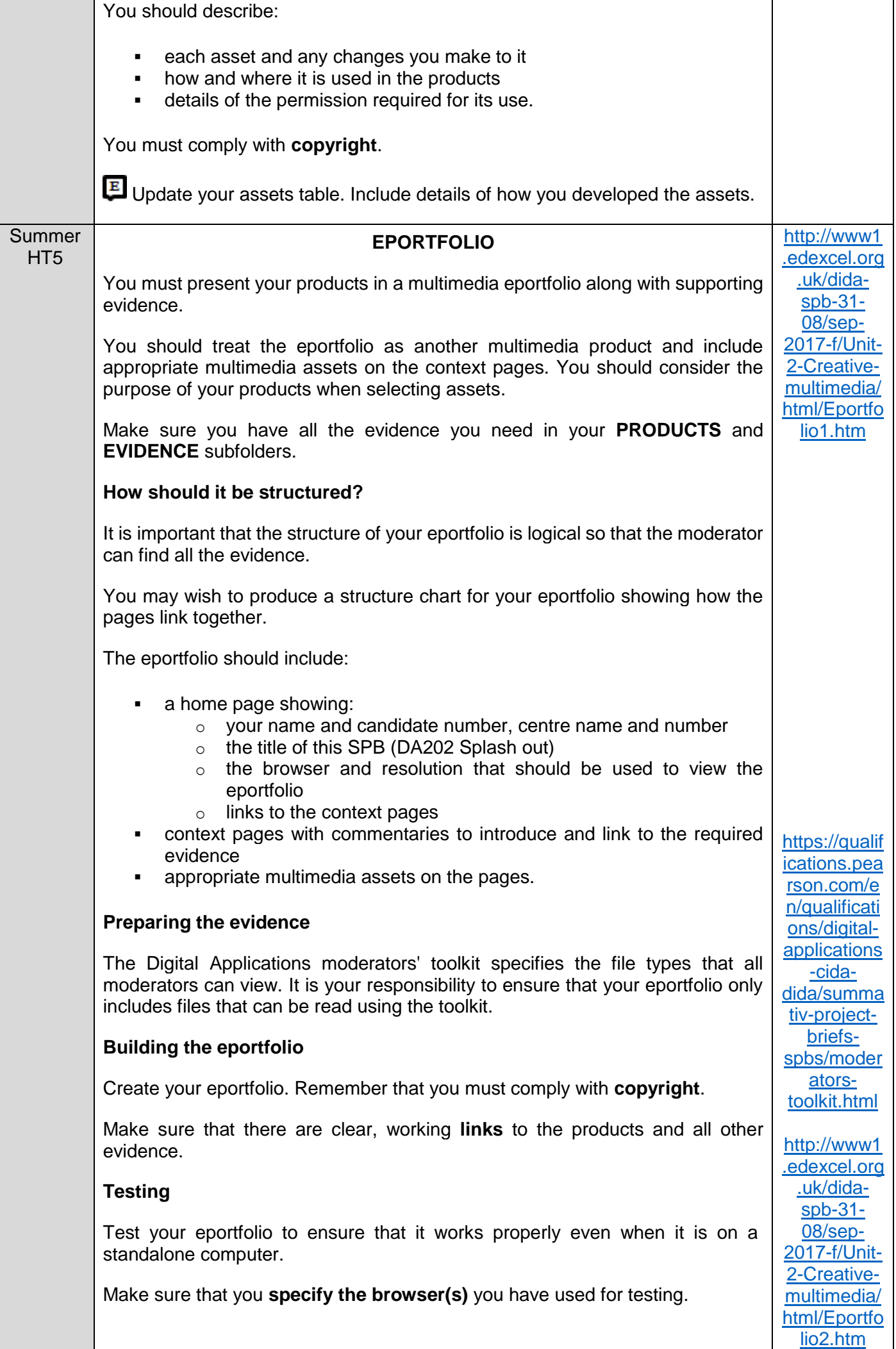

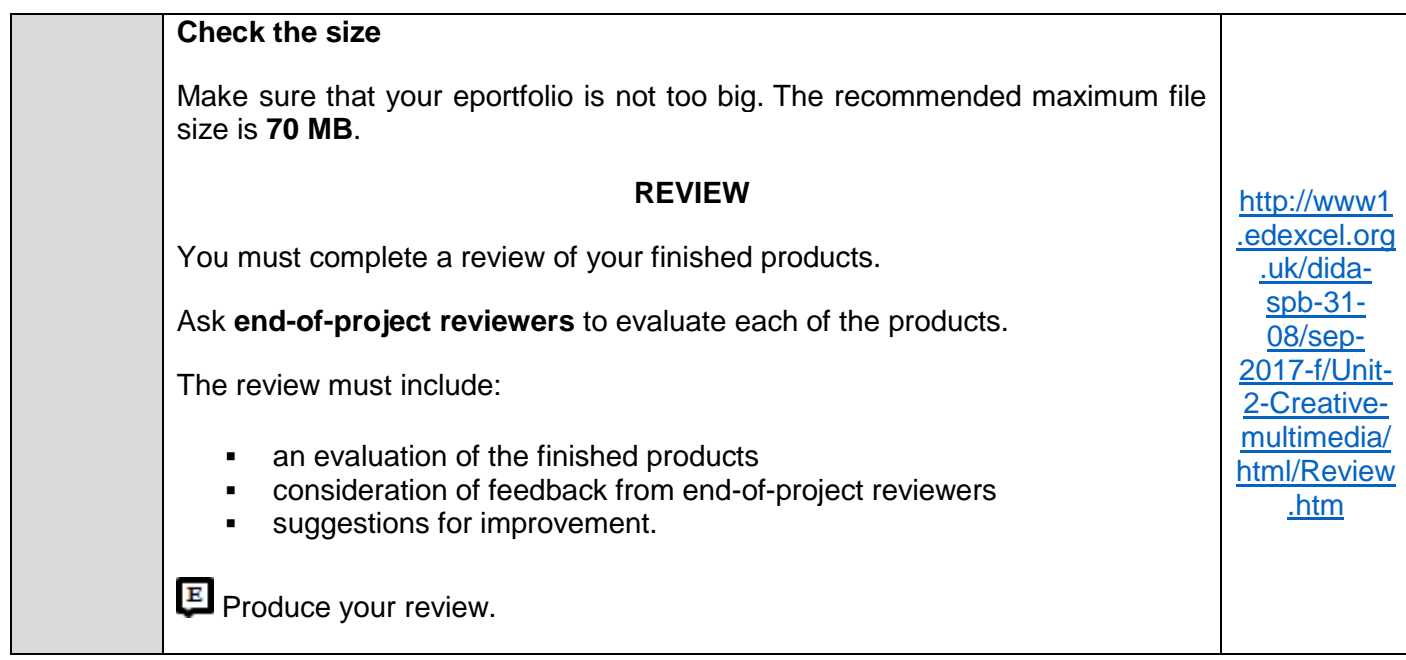

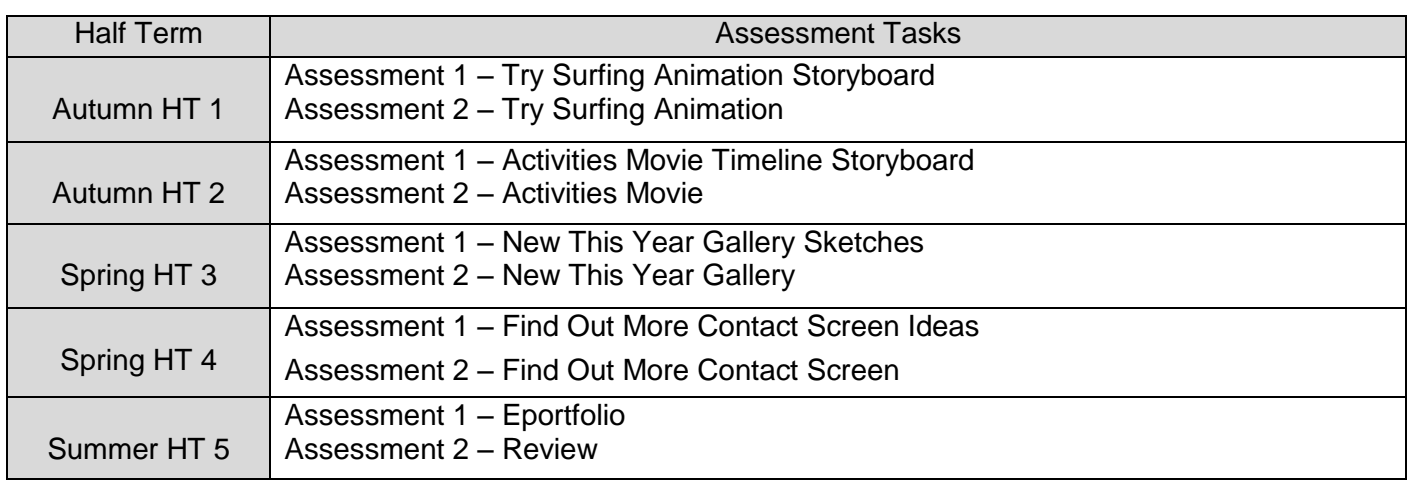

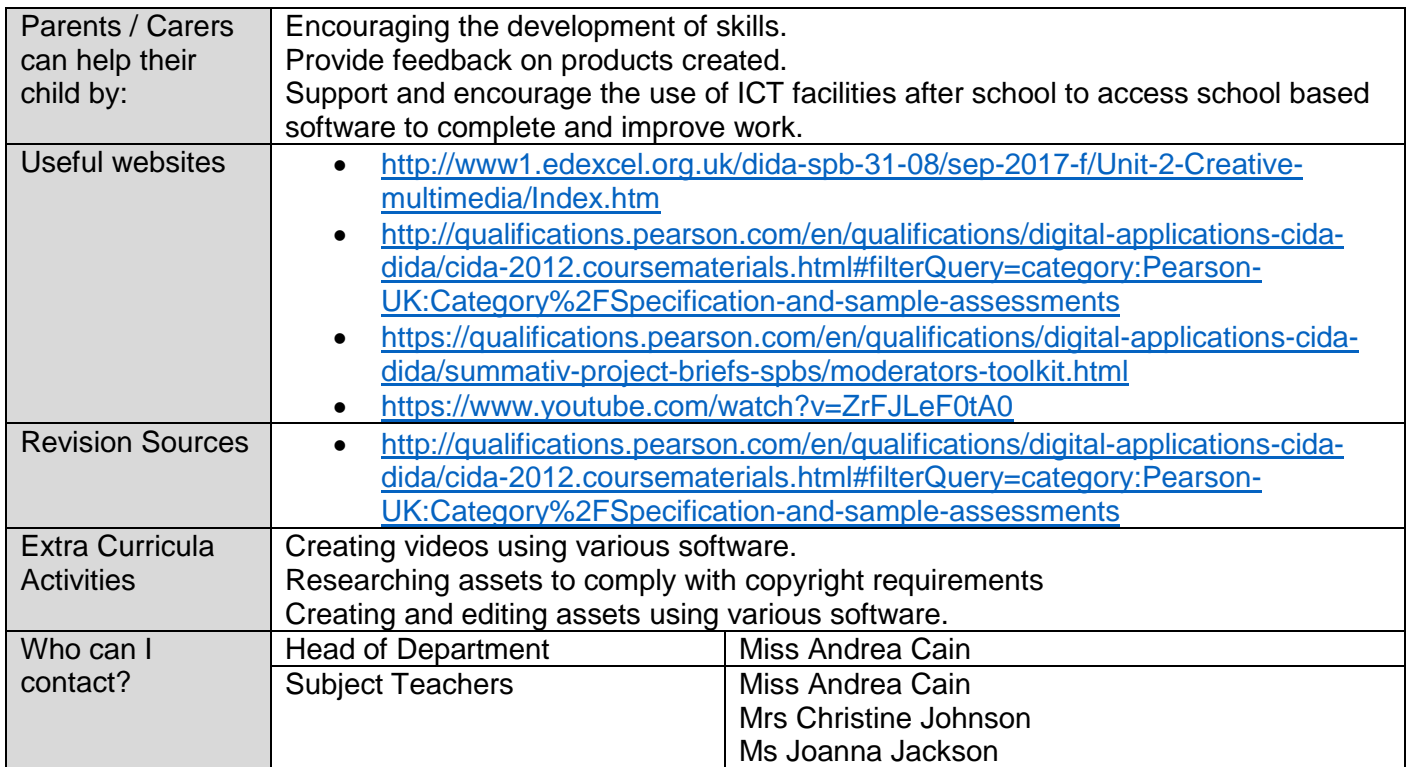